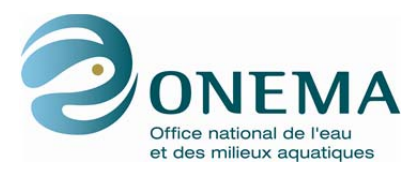

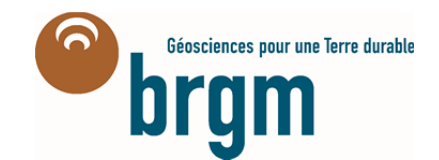

Partenariat 2011 – Domaines Savoirs – Action 22

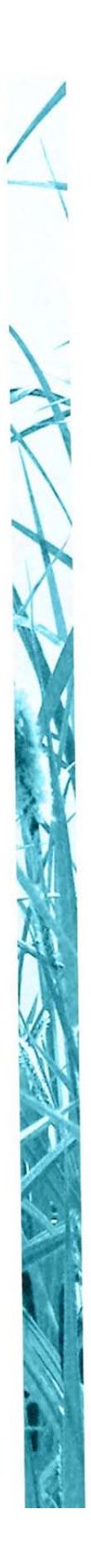

# **Site Web ADES sur les eaux souterraines, version 2. Présentation générale**

**Rapport final** 

**S. Gabillard (BRGM)** 

**Janvier 2013**

Document élaboré dans le cadre de : La Directive Cadre sur l'Eau

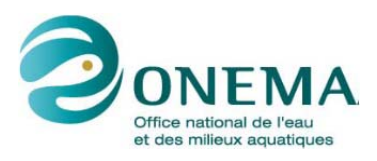

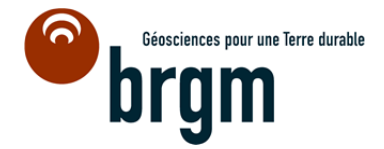

**AUTEURS** 

**Santiago GABILLARD**, ingénieur (BRGM), s.gabillard@brgm.fr

**P. LAGARDE** 

**J. LEMAÎTRE** 

**CORRESPONDANTS**

**Onema : Christian JOURDAN**, christian.jourdan@onema.fr

Partenaire : Laurence CHERY, correspondante Onema (BRGM), *l.chery@brgm.fr* 

**Droits d'usage : Accès libre Niveau géographique : national Couverture géographique** : France métropolitaine **Citations locales** : **Niveau de lecture : Professionnels, experts** 

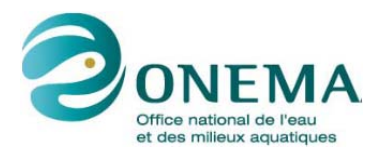

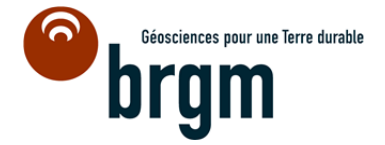

#### **MOTS-CLÉS : EAUX SOUTERRAINES, ADES VERSION 2.**

#### **SYNTHÈSE**

Le document suivant présente l'intégralité des services web ADES déjà réalisés dans le domaine des échanges de données pour les eaux souterraines.

ADES est la banque nationale d'Accès aux Données sur les Eaux Souterraines qui fédère les données quantitatives et qualitatives relatives aux eaux souterraines.

En complément du portail national du SIE (Système d'Information sur l'Eau) ades.eaufrance.fr, il est proposé aux producteurs de données et aux différents partenaires du SIE, une série de services web librement accessibles et gratuits permettant d'accéder à ces données publiques.

Ce document présente les différents cas d'utilisation des services web ADES.

Chaque cas d'utilisation est illustré par un exemple concret du site ades.eaufrance.fr qui délivre les mêmes données que les services web dans le domaine des eaux souterraines. Ces services web s'appuient sur des dictionnaires et des scénarios d'échange au format SANDRE.

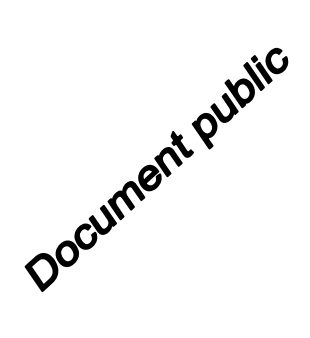

# **Services Web ADES sur les eaux souterraines. Version 2. Présentation générale**

Rapport final

**BRGM/RP-61860-FR** 

Janvier 2013

Étude réalisée dans le cadre des opérations de Service public du BRGM

> **S. Gabillard**  Avec la collaboration de **P. Lagarde et J. Lemaître**

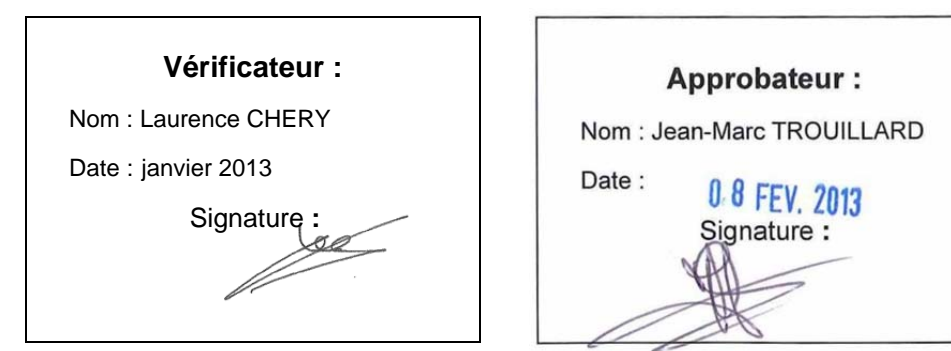

**Le BRGM est certifié ISO 9001 et ISO 14001 pour son système de management de la qualité et de l'environnement.**

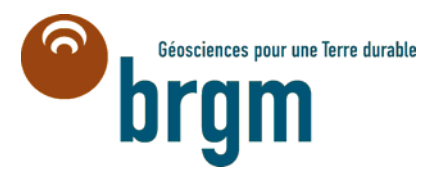

**Mots-clés** : Eaux souterraines, Banque ADES, Service Web.

En bibliographie, ce rapport sera cité de la façon suivante :

**Gabillard S.,** avec la collaboration de **Lagarde P. et Lemaître J.** (2013) – Service web ADES sur les eaux souterraines. Version 2. Présentation générale. Rapport final. BRGM/RP-61860-FR. 41 p., 22 fig.

© BRGM, 2013, ce document ne peut être reproduit en totalité ou en partie sans l'autorisation expresse du BRGM.

# **Synthèse**

Le document suivant présente l'intégralité des services web ADES déjà réalisés dans le domaine des échanges de données pour les eaux souterraines.

ADES est la banque nationale d'Accès aux Données sur les Eaux Souterraines qui fédère les données quantitatives et qualitatives relatives aux eaux souterraines.

En complément du portail national du SIE (Système d'Information sur l'Eau) ades.eaufrance.fr, il est proposé aux producteurs de données et aux différents partenaires du SIE, une série de services web librement accessibles et gratuits permettant d'accéder à ces données publiques.

Ce document présente les différents cas d'utilisation des services web ADES.

Chaque cas d'utilisation est illustré par un exemple concret du site ades.eaufrance.fr qui délivre les mêmes données que les services web dans le domaine des eaux souterraines. Ces services web s'appuient sur des dictionnaires et des scénarios d'échange au format SANDRE.

# **Sommaire**

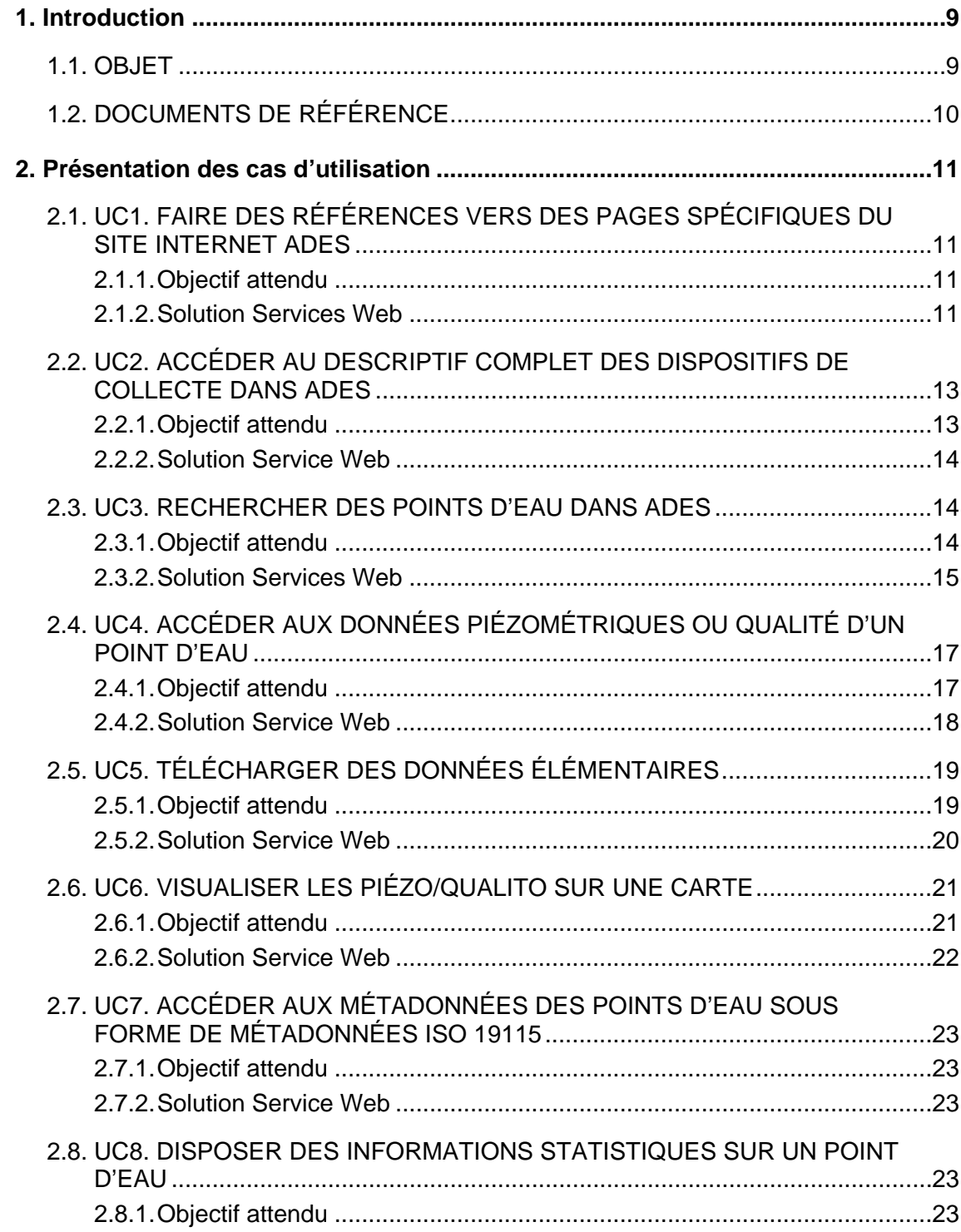

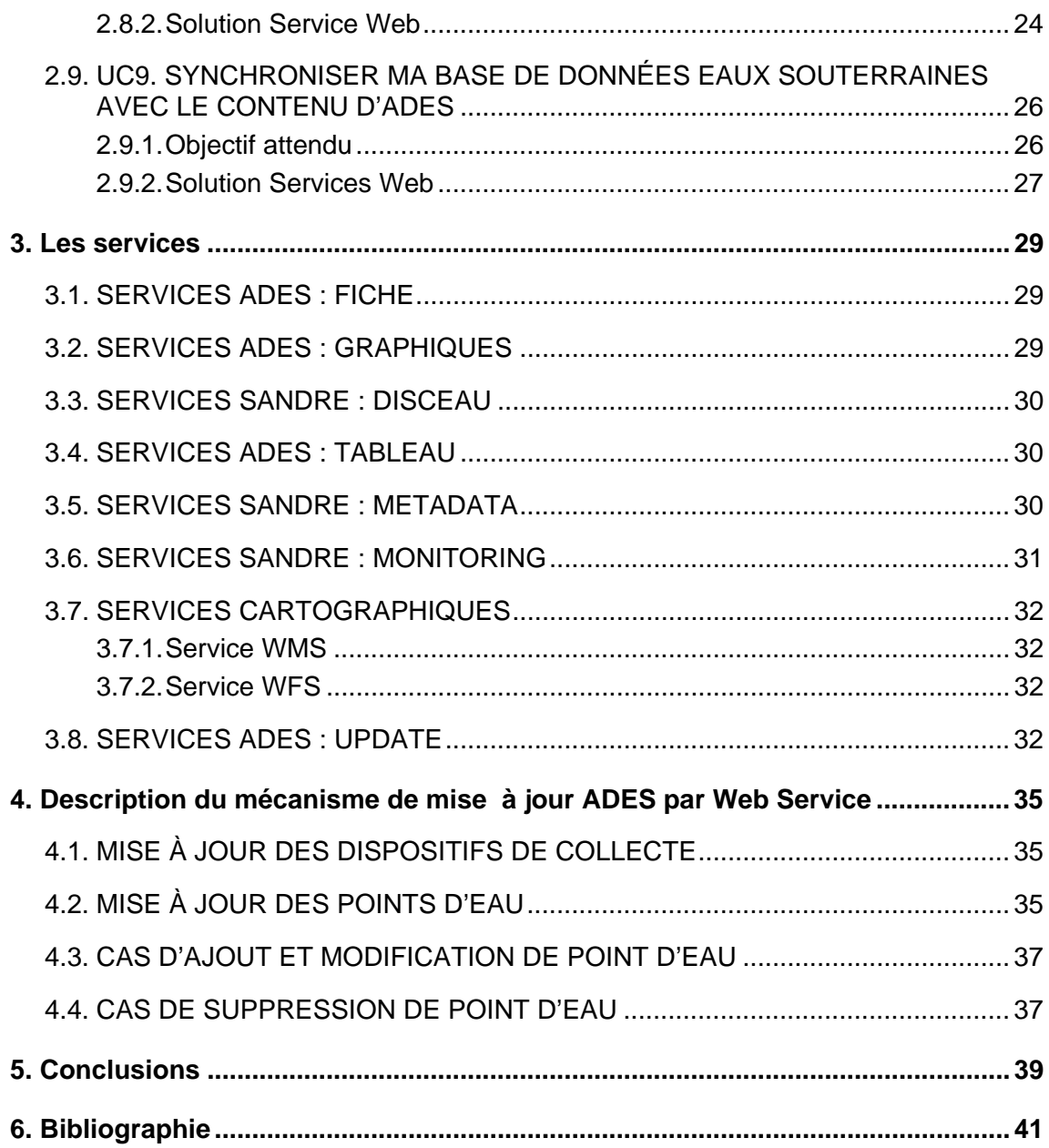

# **Liste des figures**

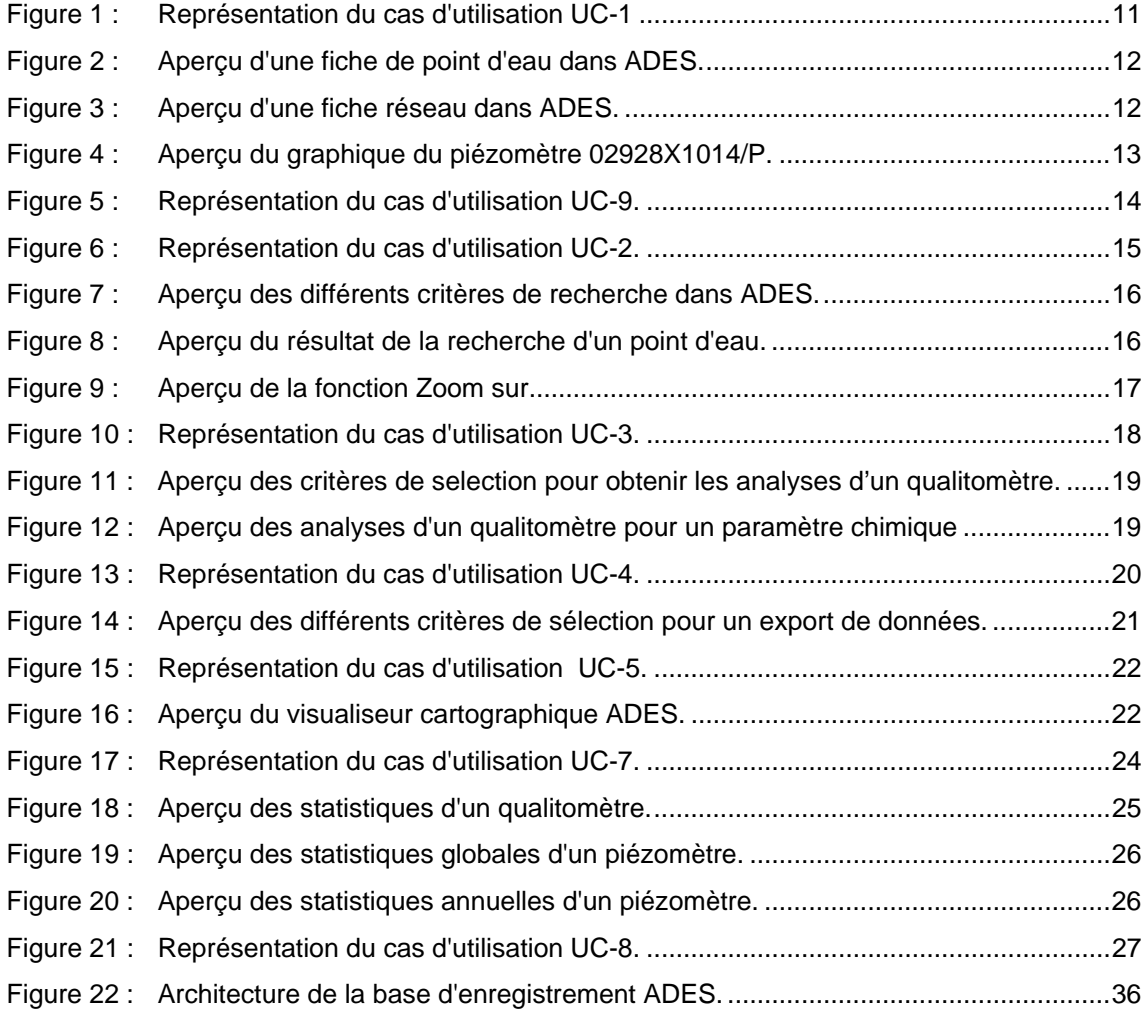

# **1. Introduction**

#### **1.1. OBJET**

ADES constitue la base nationale de référence du Système d'Information sur l'Eau (SIE) pour les données sur les eaux souterraines. Elle fédère l'ensemble de la production d'informations sur la quantité et la qualité des eaux souterraines en France métropolitaine et Outre-Mer.

La banque ADES est directement accessible et consultable via le site Internet http://ades.eaufrance.fr/.

En complément de la consultation, la banque ADES est aussi disponible via un ensemble de **services web** (interopérabilité) mis en ligne et permettant simplement de réutiliser les informations acquises par la banque nationale.

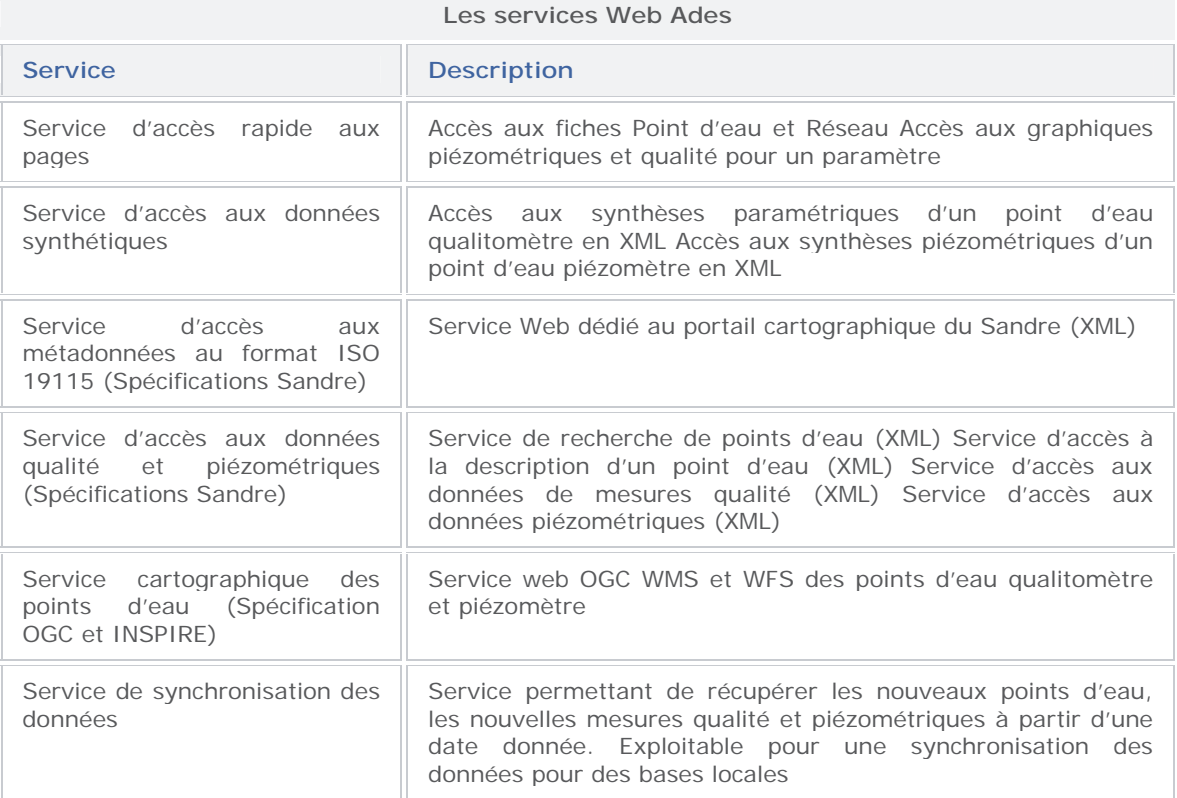

Ce document décrit sommairement les différents services web proposés par ADES en les présentant dans différents cas d'utilisation possibles.

Il complète la version initiale : **Lagarde P.** (2011) - Services Web ADES sur les eaux souterraines – Présentation générale. Rapport BRGM/RP-59919-FR. Mai 2011. 44 p., 21 fig.

La plupart des services ADES s'appuie sur des standards et normes de l'interopérabilité du Web :

- l'Open Geospatial Consortium (OGC, http://www.opengeospatial.org/) pour les services géographiques ;
- le Sandre (http://sandre.eaufrance.fr) pour les services thématiques en relation avec les eaux souterraines.

Pour un descriptif détaillé de chaque service (modalités d'appel, paramètres de requête…), le lecteur se référera aux documents de référence.

# **1.2. DOCUMENTS DE RÉFÉRENCE**

Voici les documents du SANDRE spécifiant les différents services :

- Services web ADES Presentation v3 ;
- Sandre serviceMetaDonnees v1 ;
- Sandre servicesConsultationDonnees v1.4 ;
- Sandre scenario qesout v1.0 ;
- Sandre\_servicesConsultationDonnees\_v2.0 ;
- Sandre\_scenario\_qesout\_v2.0 ;
- Sandre sc GWSiteData 2 ;
- Sandre servicesDispositifDeCollecte v1 ;
- Sandre\_sc\_sidc\_v2-2.

Ces dictionnaires sont disponibles et téléchargeables sur le site http://sandre.eaufrance.fr.

Pour des spécifications détaillées et techniques, se référer au document : Mode opératoire d'utilisation des services web Ades téléchargeable sur le portail ADES : http://www.ades.eaufrance.fr/Spip.aspx?page=IMG/pdf/Services\_Web\_ADES\_Specific ations\_v3-4.pdf.

# **2. Présentation des cas d'utilisation**

Le chapitre suivant décrit les principaux cas d'utilisation des services proposés pour la consultation des données des eaux souterraines.

#### **2.1. UC1. FAIRE DES RÉFÉRENCES VERS DES PAGES SPÉCIFIQUES DU SITE INTERNET ADES**

#### **2.1.1. Objectif attendu**

Un site partenaire souhaite ajouter des liens vers des pages spécifiques du site ADES pour son propre site web, tout particulièrement vers les fiches descriptives des réseaux, des points d'eau, graphiques qualité / quantité et du BSH…

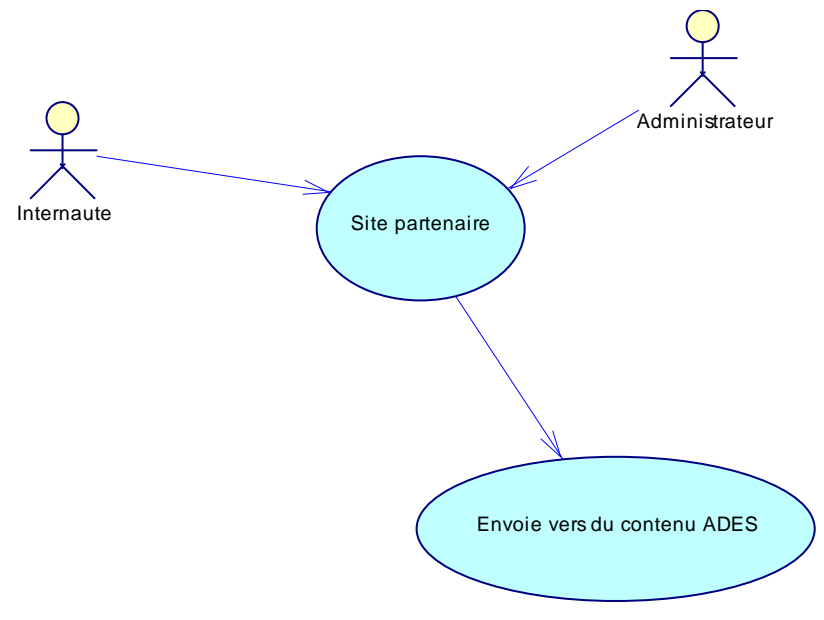

*Figure 1 : Représentation du cas d'utilisation UC-1* 

#### **2.1.2. Solution Services Web**

Le service web fournit un lien direct aux fiches des points d'eau et aux fiches des réseaux présentes dans le site ADES. Il permet aussi d'apprécier, sous forme graphique, le contenu d'un niveau piézométrique et la qualité d'un point d'eau.

Ci-dessous la visualisation des pages retournées par le service ADES :

- lien vers la fiche d'un point d'eau : http://services.ades.eaufrance.fr/adesfiche/ ?version=1.0.0&service=ades%3AFiche&request=getFichepointeau&code=02928X1 014%2FP

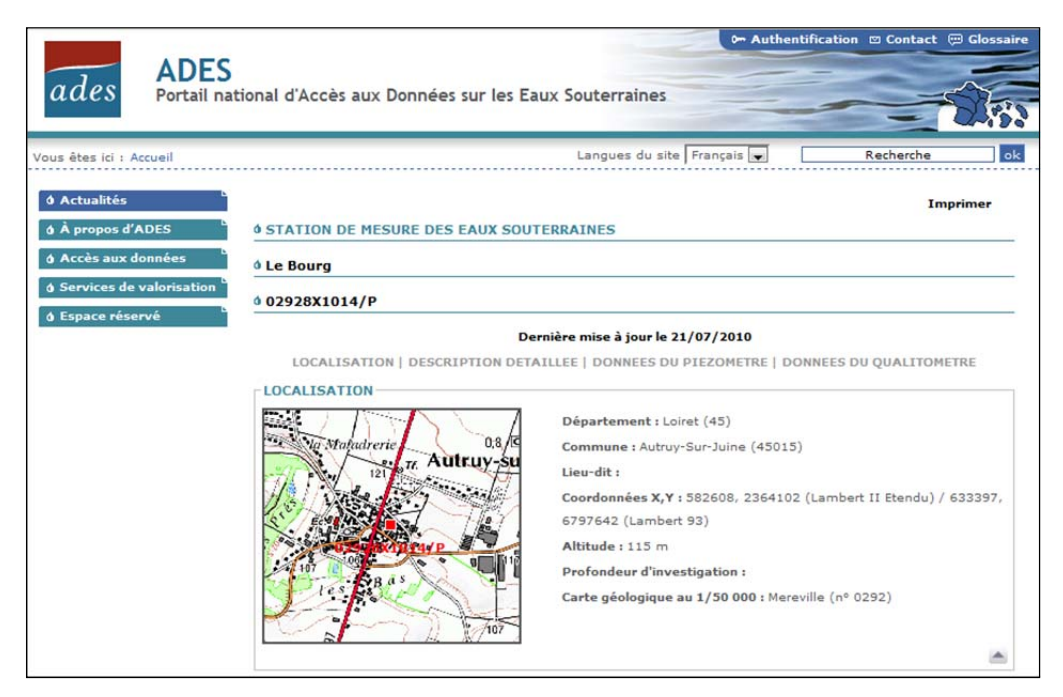

*Figure 2 : Aperçu d'une fiche de point d'eau dans ADES.* 

- lien vers la fiche d'un réseau : http://services.ades.eaufrance.fr/adesfiche/ ?version=1.0.0&service=ades%3Afiche&request=getfichereseau&code=0400000030

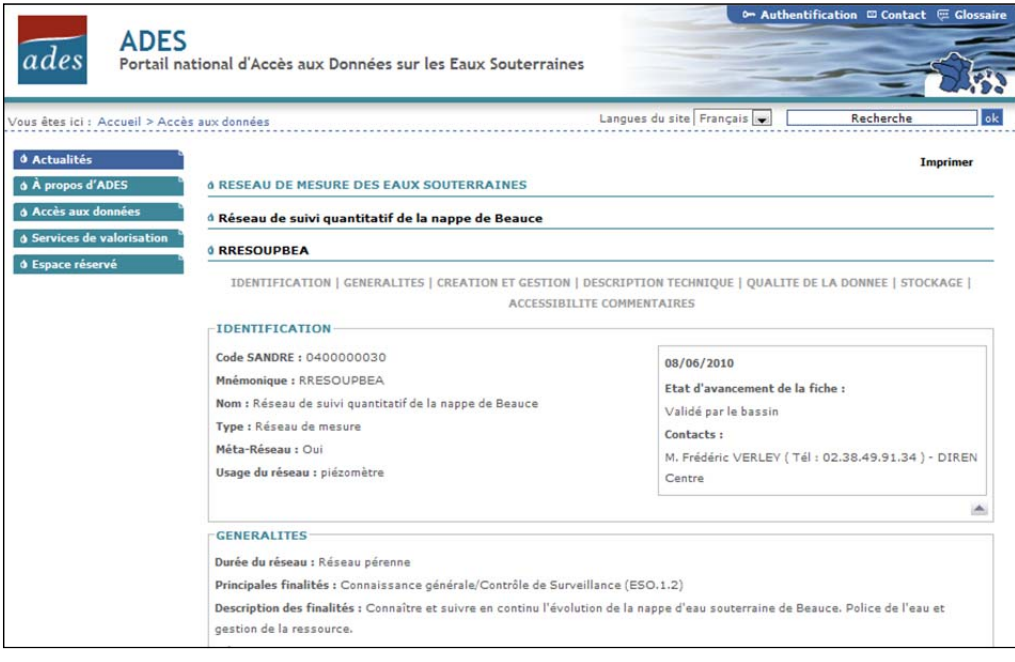

*Figure 3 : Aperçu d'une fiche réseau dans ADES.* 

#### *Visualisation*

- des chroniques piézométriques http://services.ades.eaufrance.fr/adesgraphiques /?version=1.0.0&service=ades:graphiques&request=getgraphiquespiezo&max=06/1 0/2011&min=28/01/1966&listbss=00245X0002/S1
- des analyses d'un qualitomètre http://services.ades.eaufrance.fr/adesgraphiques /?version=1.0.0&service=ades:graphiques&request=getgraphiquesqualito&LISTBSS =00663X0121/F2&PROFDEB=&PROFFIN=&MIN=25/05/2005&MAX=20/04/2009&LI STPARAM=1163&TYPEQUALITO=1&COUPLES ;
- des indicateurs du BSH http://services.ades.eaufrance.fr/adesgraphiques /?version=1.0.0&service=ades:graphiques&request=getgraphiquesbsh&MIN=10/01/ 1974&max=08/05/2012&COUPLES=1-0,1-4,2-1,3-1,4-1&LISTBSS=02928X1014/P.

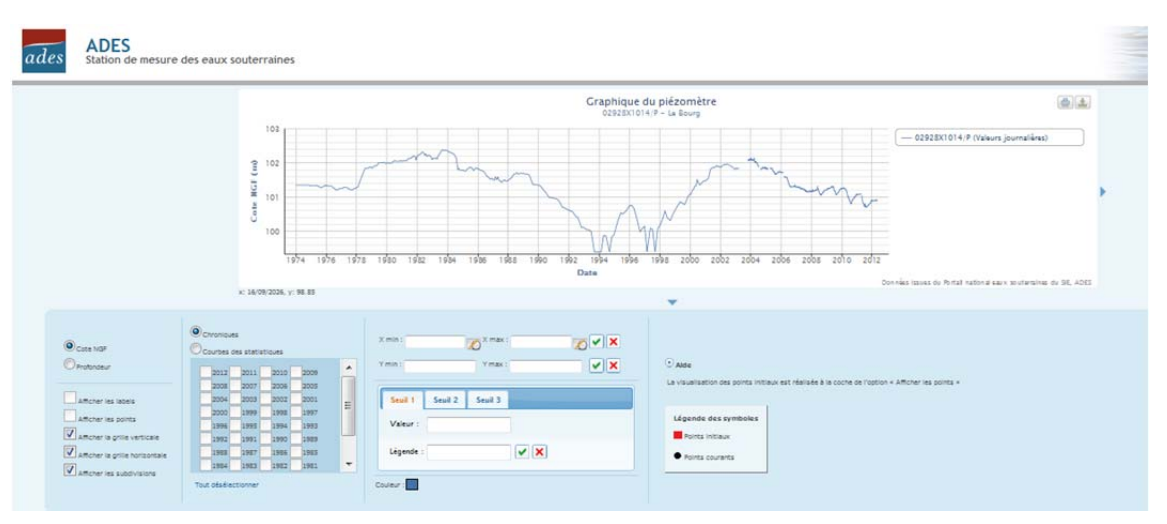

*Figure 4 : Aperçu du graphique du piézomètre 02928X1014/P.* 

Pour obtenir ces contenus, les critères en entrée du service sont :

- l'identifiant de la ressource : code BSS, code d'un réseau… ;
- les paramètres de configuration pour les graphiques : les codes BSS, les dates de début et de fin, les codes de paramètres chimiques…

#### **2.2. UC2. ACCÉDER AU DESCRIPTIF COMPLET DES DISPOSITIFS DE COLLECTE DANS ADES**

#### **2.2.1. Objectif attendu**

Ce cas d'utilisation est une reprise du cas d'utilisation proposé par le SANDRE adapté à la thématique des eaux souterraines (cf. document de référence : sandre servicesDispositifDeCollecte v1Beta3, chapitre III.A.1.UC1).

Les sites partenaires pourront proposer la consultation des descriptifs complets :

- pour l'intégralité des dispositifs de collecte dans ADES ;

- pour un code sandre réseau ;
- pour les dispositifs mis à jour.

La liste des occurrences obtenues est classée par dispositif de collecte et peut être paginée.

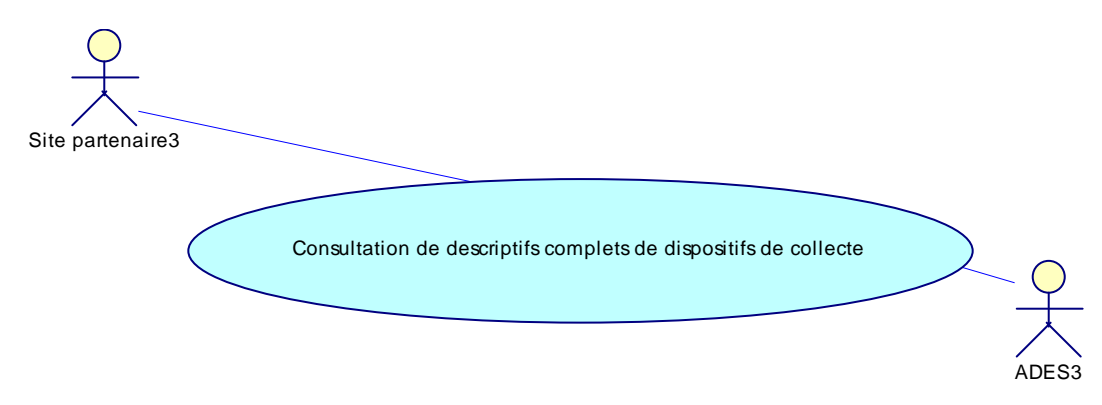

*Figure 5 : Représentation du cas d'utilisation UC-9.* 

#### **2.2.2. Solution Service Web**

Pour ce cas d'utilisation, les critères de recherche sont :

- l'identifiant du dispositif de collecte : code sandre réseau ;
- la date de dernière mise à jour ;
- le rang du premier dispositif de collecte souhaité ;
- le nombre de dispositifs de collecte souhaité.

En retour, le service fournit la liste des dispositifs de collecte et leurs descriptifs complets répondant à l'ensemble des critères choisis.

### **2.3. UC3. RECHERCHER DES POINTS D'EAU DANS ADES**

#### **2.3.1. Objectif attendu**

Ce cas d'utilisation est une reprise du cas d'utilisation proposé par le SANDRE adapté à la thématique des eaux souterraines (cf. document de référence : Sandre\_servicesConsultationDonnees\_v1.5, chapitre III.A.1.UC1).

Les sites partenaires souhaitent proposer deux actions à leurs internautes :

- la recherche de point d'eau dans ADES par critères spatiaux et par critères métiers ;
- la visualisation d'un descriptif complet d'un point d'eau. La consultation des analyses ou des mesures n'est pas proposée dans ce cas.

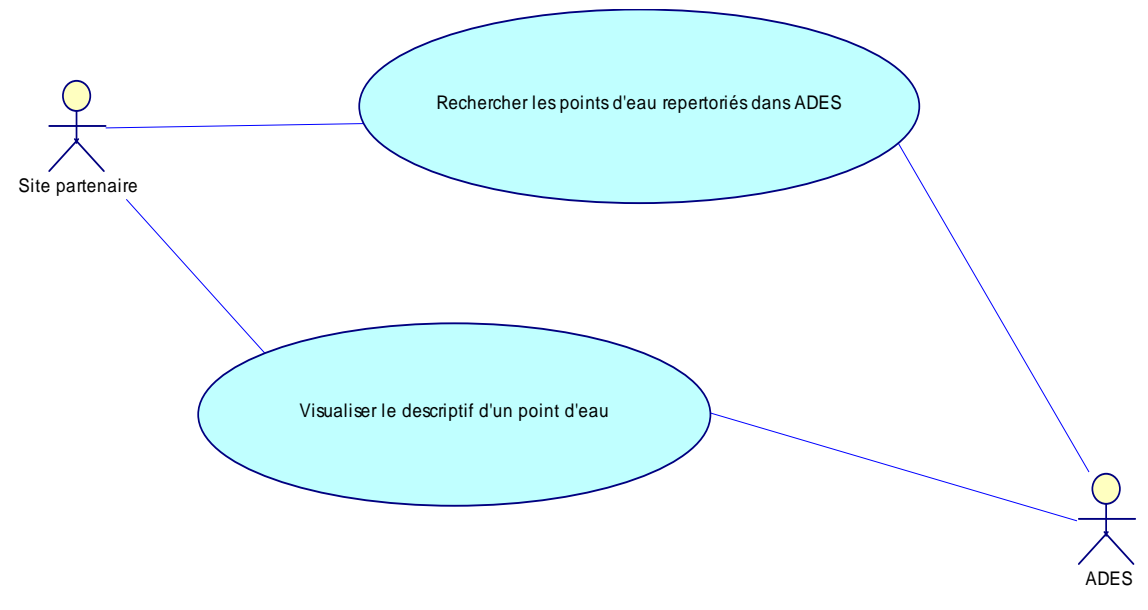

*Figure 6 : Représentation du cas d'utilisation UC-2.* 

#### **2.3.2. Solution Services Web**

#### *Première action*

Les critères pour la recherche des points d'eau sont :

- des critères spatiaux : commune, département, région, sélection géographique (rectangle englobant), profondeur, bassin/district, entité hydrogéologique, masse d'eau DCE et type de la masse d'eau ;
- des critères métiers : groupe de paramètres, réseau de mesure, code du point d'eau, libellé du point d'eau.

En retour, le service ADES fournit une liste de points d'eau répondant à l'ensemble des critères choisis.

Pour chaque point d'eau, le partenaire pourra fournir les informations suivantes :

- le code BSS du point d'eau ;
- le libellé du point d'eau ;
- les coordonnées du point d'eau ;
- le système de projection du point d'eau ;
- la date de début / date de fin des données disponibles ;
- la commune du point d'eau ;
- la liste des réseaux auquel appartient le point d'eau.

#### • **Illustration du cas d'utilisation dans ADES**

Les critères de recherche sont comparables aux critères de recherche proposés dans le site ADES dans « Accès aux données ». La recherche par « Localisation » regroupe en partie les critères spatiaux.

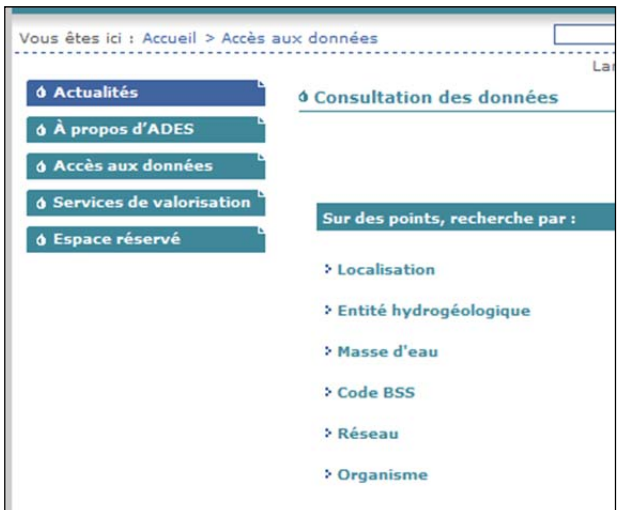

*Figure 7 : Aperçu des différents critères de recherche dans ADES.* 

En retour, l'internaute obtient pour chaque point d'eau un descriptif partiel. Sur le site, le libellé et les coordonnées d'un point sont fournis dans la fiche du point d'eau.

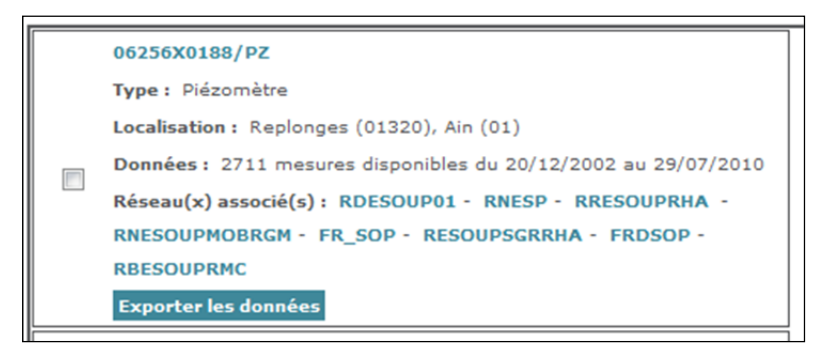

*Figure 8 : Aperçu du résultat de la recherche d'un point d'eau.* 

#### *Deuxième action*

Les critères pour visualiser un descriptif complet sont :

- le code BSS du point d'eau ;
- l'origine du code : pour ADES, toujours indiquer les eaux souterraines.

Ces critères de recherche sont comparables aux critères de recherche proposés dans le site ADES dans « Zoom sur… » qui permet de saisir un code BSS pour obtenir les informations détaillées de ce point d'eau.

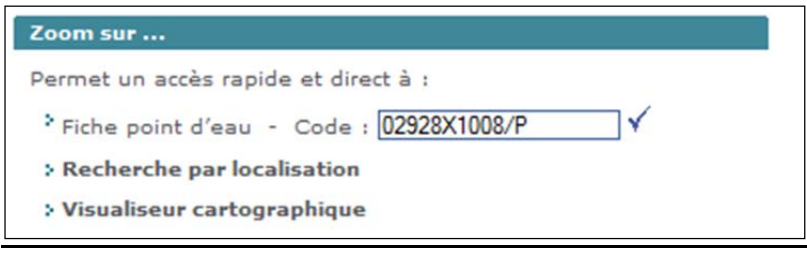

*Figure 9 : Aperçu de la fonction Zoom sur...* 

Par cette fonctionnalité, l'internaute obtient la fiche d'un point d'eau (cf. Figure 2 page 10) avec les informations sur sa localisation géographique et son descriptif détaillé.

Le service ADES restituera une partie de ces informations.

# **2.4. UC4. ACCÉDER AUX DONNÉES PIÉZOMÉTRIQUES OU QUALITÉ D'UN POINT D'EAU**

#### **2.4.1. Objectif attendu**

Ce cas d'utilisation est une reprise du cas d'utilisation proposé par le SANDRE adapté à la thématique des eaux souterraines (cf. document de référence : Sandre\_services ConsultationDonnees\_v1.5, chapitre III.A.2.UC2).

Les sites partenaires pourront proposer deux actions :

- la recherche des données piézométriques et qualitométriques d'un point d'eau dans ADES par critères temporels et par critères métiers ;
- la recherche d'information synthétique concernant les données piézométriques et qualitométriques d'un point d'eau.

Pour les deux actions, les critères de recherche sont :

- les identifiants des sites : code BSS et code réseau ;
- la période de données recherchées : date de début et date de fin des données du point d'eau ;
- les différentes contraintes liées aux données : statut de la mesure, code du paramètre de l'analyse… ;
- les producteurs des données.

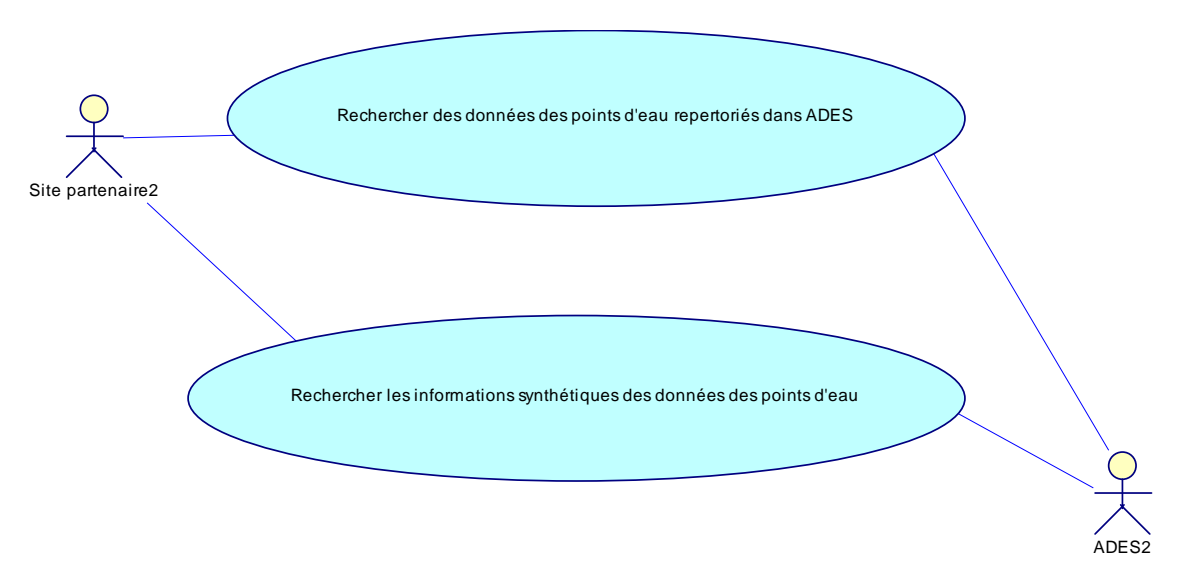

*Figure 10 : Représentation du cas d'utilisation UC-3.* 

En retour, les services ADES fournissent une liste de points d'eau répondant à l'ensemble des critères choisis.

Pour chaque point d'eau, le partenaire pourra fournir les informations suivantes.

#### **2.4.2. Solution Service Web**

#### *Première action*

- les analyses d'un qualitomètre ;
- les mesures d'un piézomètre ;
- les producteurs de données ;
- les laboratoires d'analyses.

#### *Deuxième action*

Par année :

- le nombre de prélèvements ;
- le nombre d'analyses ;
- le code du type de prélèvement.
	- **Illustration du cas d'utilisation dans ADES**

Les critères de recherche sont comparables aux critères de recherche proposés dans le site ADES.

Depuis la fiche d'un point d'eau, l'internaute peut consulter les données quantitatives ou qualitatives du point répondant à un ensemble de critères de sélection. La figure 10 est un exemple des critères de sélection proposés dans ADES.

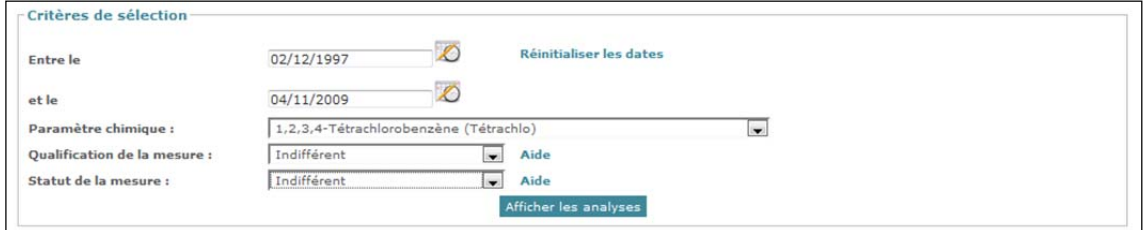

*Figure 11 : Aperçu des critères de selection pour obtenir les analyses d'un qualitomètre.* 

En retour, l'internaute obtient la liste des données du point d'eau suite à la validation de ses critères de sélection.

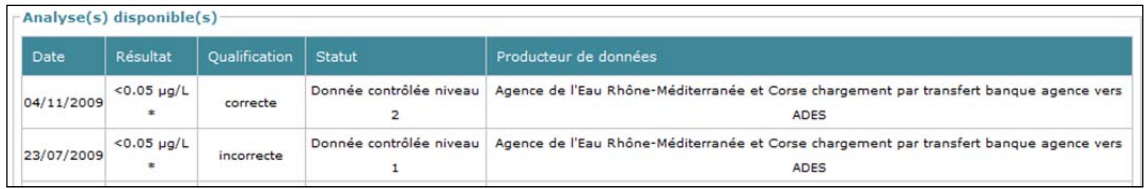

*Figure 12 : Aperçu des analyses d'un qualitomètre pour un paramètre chimique.* 

La deuxième action de ce cas d'utilisation n'est pas proposée dans le site ADES.

# **2.5. UC5. TÉLÉCHARGER DES DONNÉES ÉLÉMENTAIRES**

#### **2.5.1. Objectif attendu**

Ce cas d'utilisation est une reprise du cas d'utilisation proposé par le SANDRE adapté à la thématique des eaux souterraines (cf. document de référence : Sandre\_servicesConsultationDonnees\_v1.5, chapitre III.A.3.UC3).

Les sites partenaires pourront proposer le :

- téléchargement des données piézométriques et qualitométriques d'un point d'eau dans ADES suivant des critères temporels et métiers ;
- téléchargement des informations synthétiques concernant les données piézométriques et qualitométriques d'un point d'eau.

Pour les deux actions, les critères de recherche sont :

- les identifiants des sites : code BSS et code réseau ;
- la période de données recherchées : date de début et date de fin des données du point d'eau ;
- les différentes contraintes liées aux données : statut de la mesure, code du paramètre de l'analyse… ;
- les producteurs des données ;
- le format de retour des données récupérées.

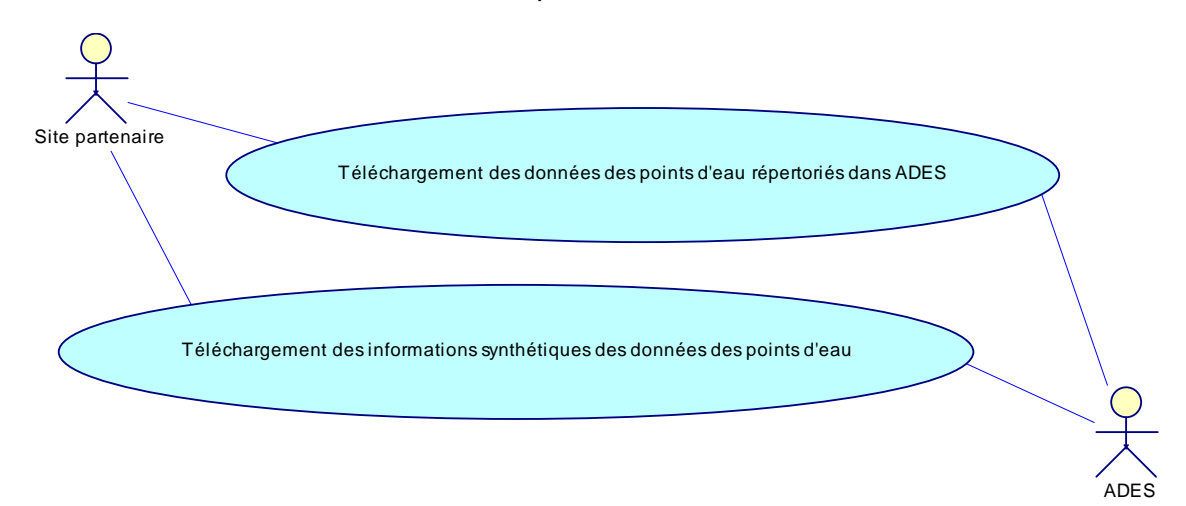

*Figure 13 : Représentation du cas d'utilisation UC-4.* 

En retour, les services ADES fournissent une liste de points d'eau répondant à l'ensemble des critères choisis.

Le format de retour des données est un fichier XML avec ou sans compression.

Pour chaque point d'eau, le partenaire pourra fournir les informations suivantes.

#### **2.5.2. Solution Service Web**

#### *Première action*

- les analyses d'un qualitomètre ;
- les mesures d'un piézomètre ;
- les producteurs de données ;
- les laboratoires d'analyses.

#### *Deuxième action*

Par année :

- le nombre de prélèvements ;
- le nombre d'analyses ;
- le code du type de prélèvement.

#### • **Illustration du cas d'utilisation dans ADES**

Les critères de recherche sont comparables aux critères de recherche proposés dans le site ADES.

Depuis la fiche d'un point d'eau, l'internaute peut télécharger les données quantitatives ou qualitatives du point répondant à un ensemble de critères de sélection.

La figure 14 est un exemple d'export des données piézométriques et qualitométriques proposés dans ADES.

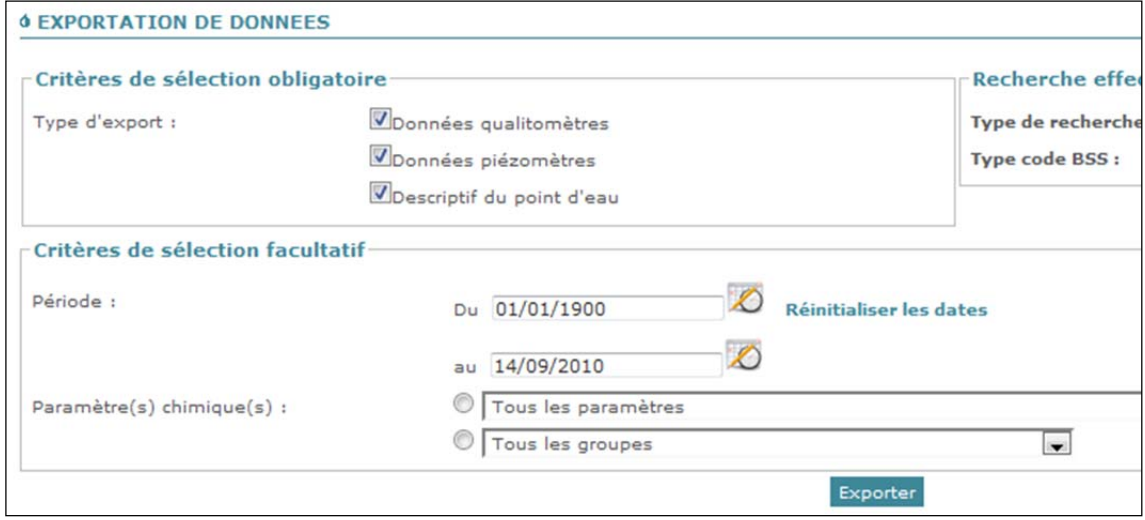

*Figure 14 : Aperçu des différents critères de sélection pour un export de données.* 

En retour, l'internaute obtient un lien permettant de télécharger un fichier compressé contenant les données d'un point d'eau.

La deuxième action de ce cas d'utilisation n'est pas proposée dans le site ADES.

# **2.6. UC6. VISUALISER LES PIÉZO/QUALITO SUR UNE CARTE**

#### **2.6.1. Objectif attendu**

Un site partenaire pourra proposer la visualisation des différentes couches de point d'eau ADES dans son outil cartographique, que ce soit un site Internet cartographique ou un logiciel SIG compatible avec les standards OGC.

Les critères de recherche correspondent aux critères de recherche définis par les standards internationaux WMS et WFS de l'OGC.

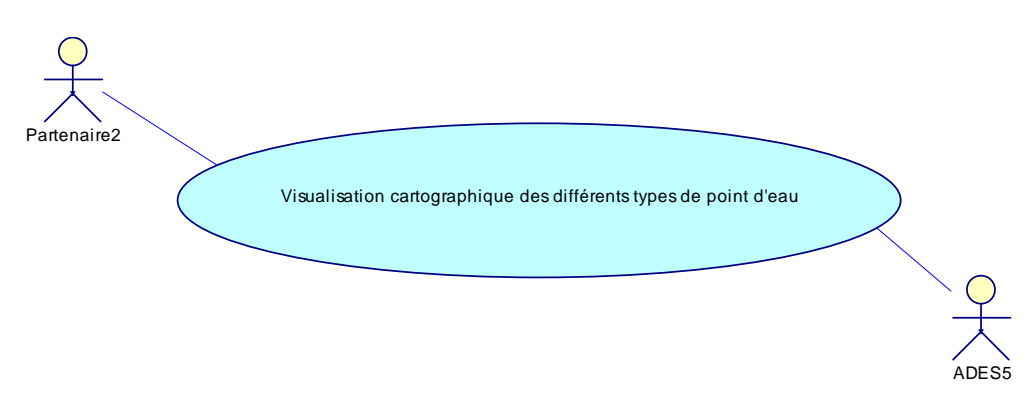

*Figure 15 : Représentation du cas d'utilisation UC-5.* 

#### **2.6.2. Solution Service Web**

#### • **Illustration du cas d'utilisation dans ADES**

Dans le site ADES, l'internaute peut visualiser les points d'eau sur une carte suite à une recherche de point d'eau ou encore par le visualiseur cartographique.

Ce visualiseur est un outil cartographique qui affiche différentes couches d'information par la consommation de nombreux services web.

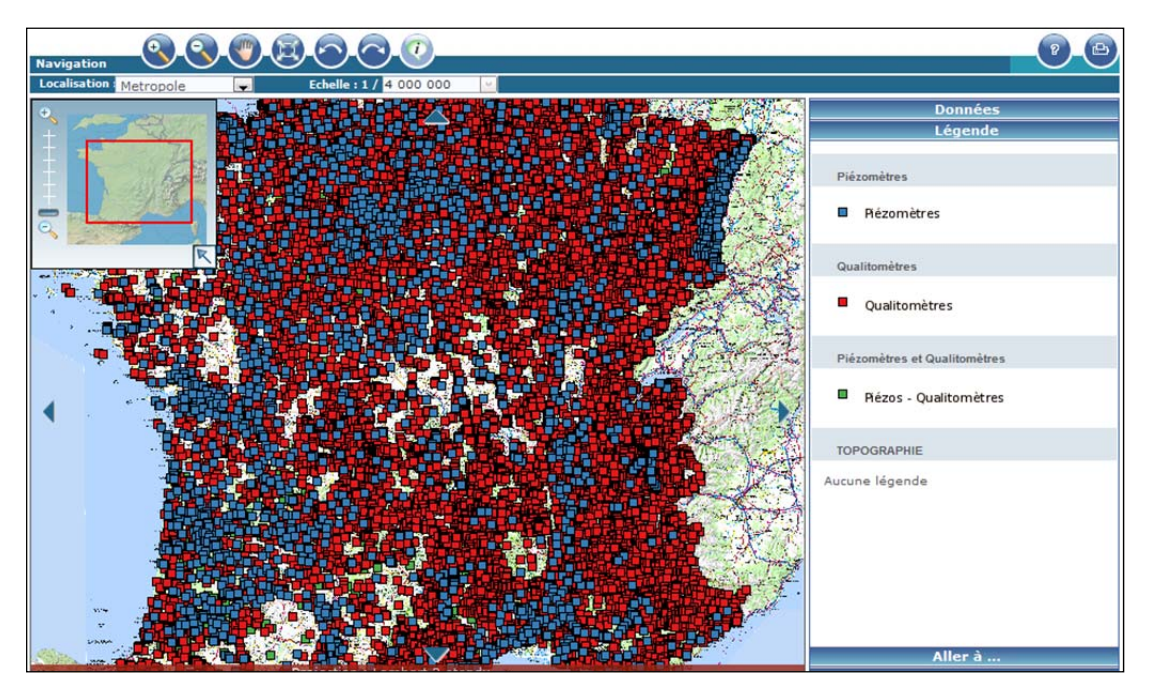

*Figure 16 : Aperçu du visualiseur cartographique ADES.* 

Pour afficher les différentes couches de point d'eau, il utilise les services web ADES qui permettent :

- la visualisation des points répondant à un ensemble de critère saisis par l'internaute ;
- l'affichage de la légende de chaque couche ;
- les informations sur un point d'eau sélectionné.

### **2.7. UC7. ACCÉDER AUX MÉTADONNÉES DES POINTS D'EAU SOUS FORME DE MÉTADONNÉES ISO 19115**

#### **2.7.1. Objectif attendu**

Ce cas d'utilisation est une reprise du cas d'utilisation proposé par le SANDRE adapté à la thématique des eaux souterraines (cf. document de référence : Sandre serviceMetaDonnees v1).

Un partenaire pourra disposer des caractéristiques générales de chaque point d'eau conformément aux standards et normes de l'interopérabilité spatiale (norme ISO 19115 et ISO 19139).

#### **2.7.2. Solution Service Web**

Pour ce cas d'utilisation, les critères de recherche sont :

- l'identifiant de la ressource : code BSS d'un point d'eau ;
- la couche recherchée ;
- les critères spatiaux : le système de projection, sélection géographique (rectangle englobant).

En retour, le service fournit la liste des réseaux englobant le point d'eau et l'adresse de la fiche du point d'eau sous forme de métadonnées conformes à l'ISO 19115.

#### **2.8. UC8. DISPOSER DES INFORMATIONS STATISTIQUES SUR UN POINT D'EAU**

#### **2.8.1. Objectif attendu**

Un site partenaire pourra proposer la visualisation de données statistiques quantitatives ou qualitatives d'un ou plusieurs points d'eau.

Les critères de recherche sont :

- l'identifiant du point d'eau : code BSS ;
- le référentiel des statistiques : en profondeur ou en côte NGF ;
- le mode de statistique : complet ou simple.

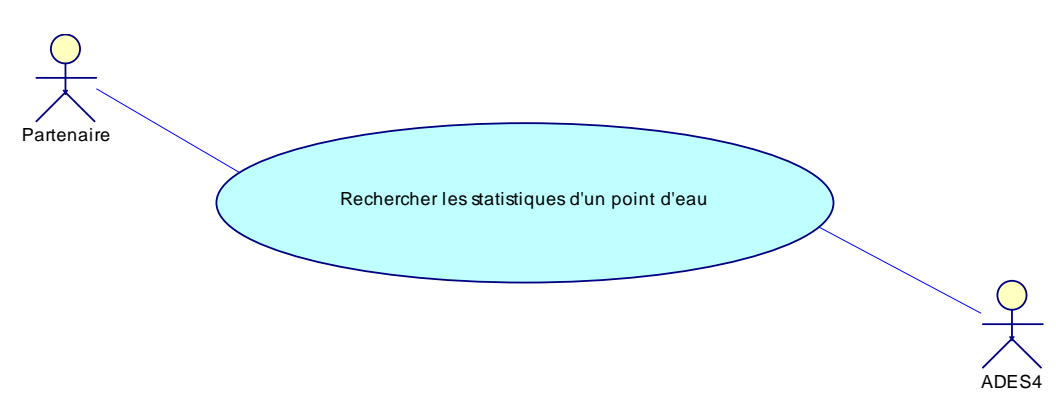

*Figure 17 : Représentation du cas d'utilisation UC-7.* 

Les informations retournées sont :

- le nombre de données pour un point d'eau ;
- les données minimum, maximum, moyenne d'un point d'eau par paramètre.

#### **2.8.2. Solution Service Web**

#### *Illustration du cas d'utilisation dans ADES*

Le site ADES propose exactement les informations retournées par les services web ADES.

L'internaute suite à une recherche d'un point d'eau accède par la fiche d'un point d'eau aux statistiques du point : deux statistiques sont possibles suivant le type du point d'eau.

#### • **Statistiques pour un qualitomètre**

Le tableau fournit le nombre d'analyses et les valeurs minimales, maximales et moyennes de l'analyse par paramètre chimique.

| <b>ADES</b><br>ades               | Portail national d'Accès aux Données sur les Eaux Souterraines                                                                                                    |                                                                                                    |                          |                  | 0m Authentification <b>m</b> Contact <b>m</b> Glossaire |  |  |
|-----------------------------------|----------------------------------------------------------------------------------------------------|----------------------------------------------------------------------------------------------------|--------------------------|------------------|---------------------------------------------------------|--|--|
| Vous êtes ici : Accueil           |                                                                                                    |                                                                                                    | Langues du site Français |                  | ok<br>Recherche                                         |  |  |
| <b><i><u>O</u></i></b> Actualités |                                                                                                    |                                                                                                    |                          |                  | <b>Imprimer</b>                                         |  |  |
| <b>4 A propos d'ADES</b>          | <b><i>O TABLEAU DE SYNTHESE DU QUALITOMETRE</i></b>                                                                                                    |                                                                                                    |                          |                  |                                                         |  |  |
| <b>4 Accès aux données</b>        | 004302X0101/F                                                                                                    |                                                                                                    |                          |                  |                                                         |  |  |
| <b>6 Services de valorisation</b> | Disponibles au 26/07/2010                                                                                                    |                                                                                                    |                          |                  |                                                         |  |  |
| <b>6 Espace réservé</b>           | <b>Retour Fiche Point eau</b>                                                                                                    |                                                                                                    |                          |                  |                                                         |  |  |
|                                   |                                                                                                    | Dans ce tableau, seules les analyses pour lesquelles les résultats ont été renseignés et sont différents de zéro sont |                          |                  |                                                         |  |  |
|                                   | pris en compte pour le calcul du nombre d'analyses, de la moyenne, de la valeur minimale et de la valeur                                                                                                    |                                                                                                    |                          |                  |                                                         |  |  |
|                                   | maximale. Pour les mesures inférieures à une limite de détection (LD) ou à une limite de quantification (LQ), en<br>accord avec les textes réglementaires, la valeur prise en compte pour le calcul de la moyenne est égale à LQ/2 ou |                                                                                                    |                          |                  |                                                         |  |  |
|                                   |                                                                                                    |                                                                                                    |                          |                  |                                                         |  |  |
|                                   | LD/2. Pour le calcul des valeurs minimales et maximales en revanche, la valeur prise en compte est celle de la limite                                                                                                    |                                                                                                    |                          |                  |                                                         |  |  |
|                                   | de quantification ou de détection.                                                                                                    |                                                                                                    |                          |                  |                                                         |  |  |
|                                   | Paramètre                                                                                                    | <b>Nb</b><br><b>Mesures</b>                                                                                           | Minimum                  | Maximum          | Movenne                                                 |  |  |
|                                   | 2,3,4-Trichloroaniline (2734)                                                                                                    | $\overline{2}$                                                                                                    | $0.05 \mu q/L$           | $0.05 \mu q/L$   | $0.05 \mu q/L$                                          |  |  |
|                                   | $2,4,5-T(1264)$                                                                                                    | 8                                                                                                    | $0.01 \mu g/L$           | $0.05$ $\mu$ g/L | $0.02 \mu g/L$                                          |  |  |
|                                   | 2,4,5-Trichloroaniline (2732)                                                                                                    | $\overline{\mathbf{2}}$                                                                                               | $0.05 \mu q/L$           | $0.05 \mu q/L$   | $0.05 \mu q/L$                                          |  |  |
|                                   | $2,4-D(1141)$                                                                                                    | 8                                                                                                    | $0.01 \mu q/L$           | $0.025 \mu q/L$  | $0.014$ ug/L                                            |  |  |
|                                   | $2,4-DB(1142)$                                                                                                    | 6                                                                                                    | $0.01 \mu g/L$           | $0.01$ µg/L      | $0.01$ µg/L                                             |  |  |

*Figure 18 : Aperçu des statistiques d'un qualitomètre.* 

#### • **Statistique pour un piézomètre**

Le site ADES propose deux statistiques pour les piézomètres.

#### *Les statistiques globales*

Le tableau fournit le niveau minimum, maximum, et moyen en profondeur ou en côte NGF pour un point d'eau sur la période totale de prélèvement.

|                                   |                                          |                | Langues du site Français v | Recherche      |
|-----------------------------------|------------------------------------------|----------------|----------------------------|----------------|
| <b><i><u>O</u></i></b> Actualités | o Tableau des statistiques globales      |                |                            |                |
| <b>4 A propos d'ADES</b>          | Point Eau :                              |                |                            |                |
| <b>4 Accès aux données</b>        | 04302X0101/F                             |                |                            |                |
| <b>6 Services de valorisation</b> | Dénomination :                           |                |                            |                |
| ó Espace réservé                  | Aucun éléments                           |                |                            |                |
|                                   |                                          |                |                            |                |
|                                   |                                          |                |                            |                |
|                                   |                                          |                |                            |                |
|                                   | Statistiques du 24/10/1994 au 18/07/2010 |                |                            |                |
|                                   |                                          | Profondeur (m) | Cote NGF (m)               | Date           |
|                                   | <b>Niveau maximum</b>                    | 9.25           | 103.43                     | 18/05/1995     |
|                                   | <b>Niveau minimum</b>                    | 13.06          | 99.62                      | 07/03/2010     |
|                                   | <b>Dernière mesure</b>                   | 11.70          | 100.98                     | 18/07/2010     |
|                                   | Moyenne                                  | 10.78          | 101.89                     | 5235 Mesure(s) |

*Figure 19 : Aperçu des statistiques globales d'un piézomètre.* 

*Les statistiques annuelles* 

Le tableau fournit le niveau minimum, maximum, et moyen en profondeur ou en côte NGF par année pour un point d'eau.

| <b>Statistiques annuelles</b> |                      |                  |                     |                  |                     |                  |  |  |  |
|-------------------------------|----------------------|------------------|---------------------|------------------|---------------------|------------------|--|--|--|
| Année                         | Prof. moyenne (en m) | Prof. Max (en m) | Date de la prof max | Prof. Min (en m) | Date de la prof min | Battement (en m) |  |  |  |
| 1994                          | 10,49                | 10,82            | 31/12/1994          | 10,19            | 29/10/1994          | 0,63             |  |  |  |
| 1995                          | 10,24                | 11,47            | 18/05/1995          | 9,25             | 13/09/1995          | 2.22             |  |  |  |
| 1996                          | 11,21                | 12,88            | 17/04/1996          | 9,93             | 17/09/1996          | 2,95             |  |  |  |
| 1997                          | 11,14                | 12,16            | 11/04/1997          | 10,30            | 08/10/1997          | 1,86             |  |  |  |
| 1998                          | 11.27                | 12,70            | 30/04/1998          | 10,18            | 19/09/1998          | 2,52             |  |  |  |
| 1999                          | 10,75                | 11,78            | 06/06/1999          | 9,87             | 24/09/1999          | 1,91             |  |  |  |
| 2000                          | 10,35                | 11,35            | 28/05/2000          | 9,54             | 07/10/2000          | 1,81             |  |  |  |
|                               |                      |                  |                     |                  |                     |                  |  |  |  |

*Figure 20 : Aperçu des statistiques annuelles d'un piézomètre.* 

# **2.9. UC9. SYNCHRONISER MA BASE DE DONNÉES EAUX SOUTERRAINES AVEC LE CONTENU D'ADES**

#### **2.9.1. Objectif attendu**

Un partenaire souhaite obtenir les **dernières** modifications apportées à la base ADES (et uniquement ces données) sur les dispositifs de collecte, un territoire donné, un ensemble de points d'eau précis…

Il lui sera transmis les modifications apportées aux dispositifs de collecte, les nouveaux points d'eau, les modifications apportées aux points d'eau et les points d'eau qui ont été supprimés.

Ce service retourne les informations présentées dans les cas d'utilisation UC-2, UC-3, UC-4 (première action uniquement) et UC-5.

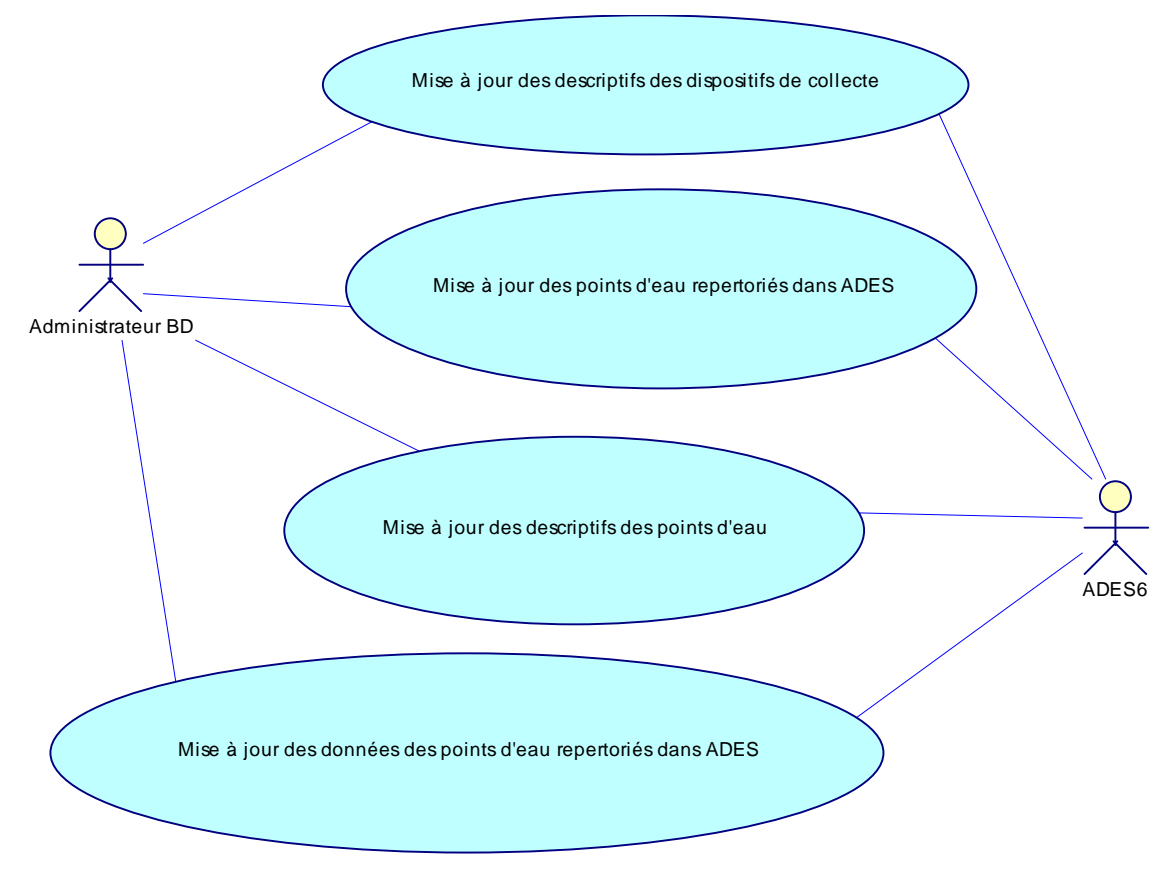

*Figure 21 : Représentation du cas d'utilisation UC-8.* 

#### **2.9.2. Solution Services Web**

L'avantage de cet échange est d'obtenir à partir d'une date choisie par le partenaire les différences entre sa base d'enregistrements et la base d'enregistrements ADES. Le principe du service est d'éviter de récupérer l'intégralité des données à chaque mise à jour.

Les critères de recherche classiques (localisation, réseau, points d'eau…) sont complétés par un critère temporel : la date de dernière mise à jour. Le service retourne uniquement les dispositifs de collecte modifiés, les points d'eau ajoutés, modifiés ou supprimés permettant d'avoir un échange moins volumineux.

Le mécanisme de mise à jour dans ADES est présenté dans le chapitre 4 de ce document.

# **3. Les services**

Ce chapitre présente pour chaque service ADES les opérations disponibles faisant référence aux cas d'utilisation cités dans le chapitre précédent.

# **3.1. SERVICES ADES : FICHE**

Le service ADES « Fiche » se décompose en cinq opérations.

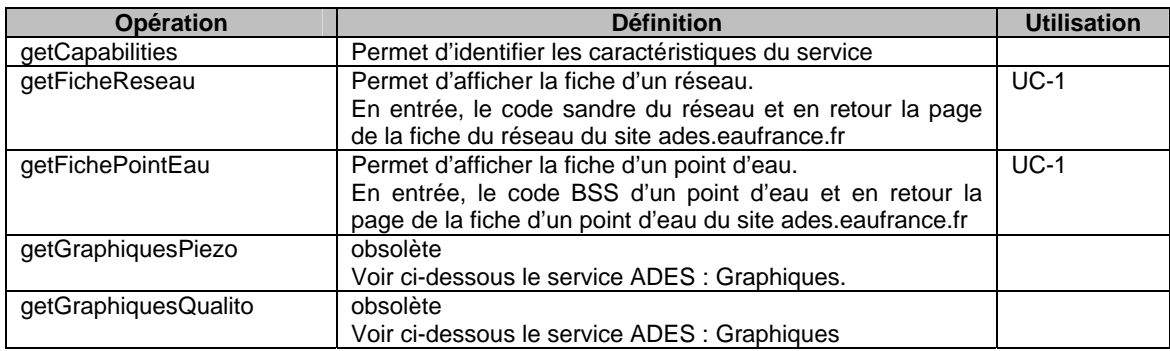

# **3.2. SERVICES ADES : GRAPHIQUES**

Le service ADES « Graphiques » se décompose en quatre opérations.

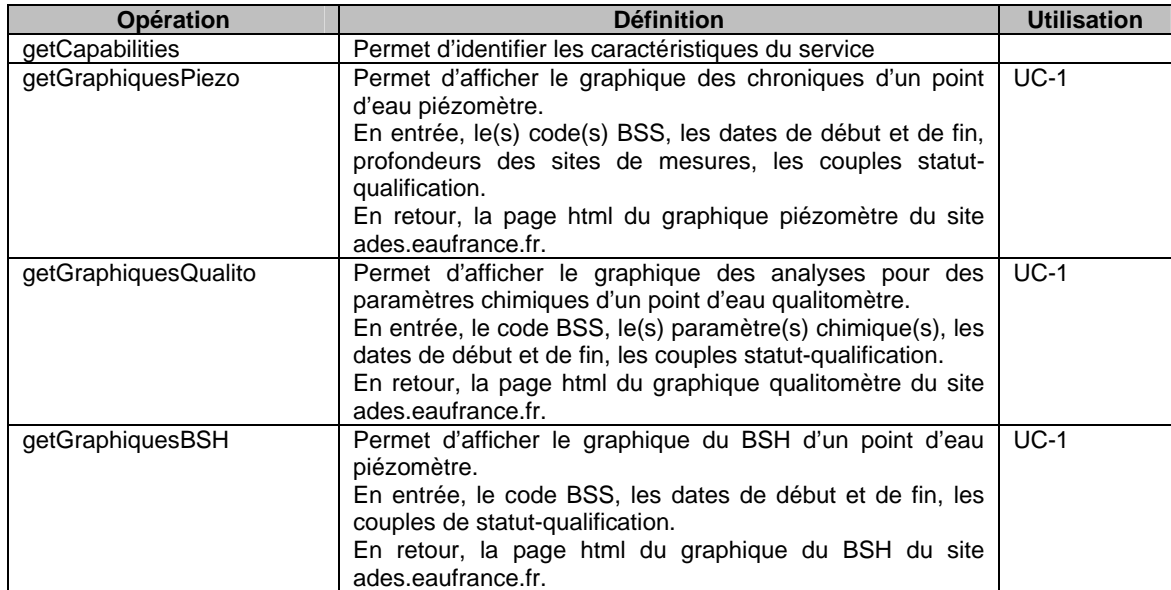

# **3.3. SERVICES SANDRE : DISCEAU**

Le service SANDRE « Disceau » se décompose en trois opérations.

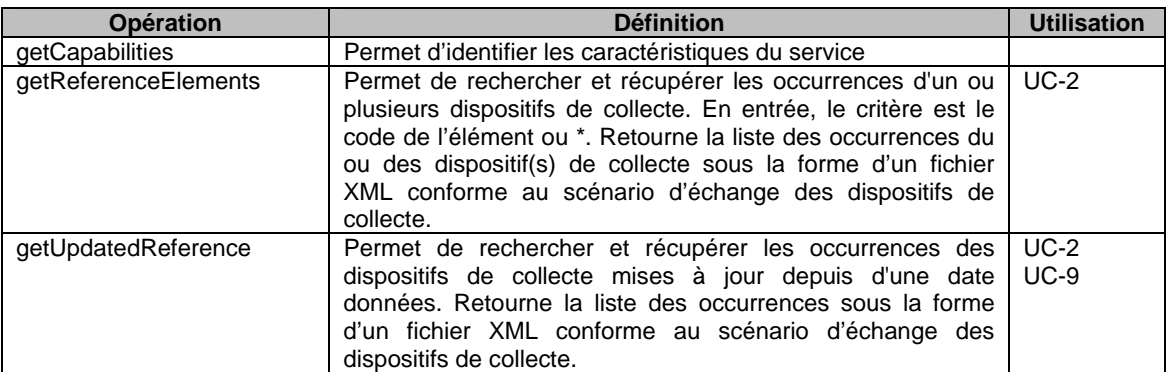

# **3.4. SERVICES ADES : TABLEAU**

Le service ADES « Tableau » se décompose en trois opérations.

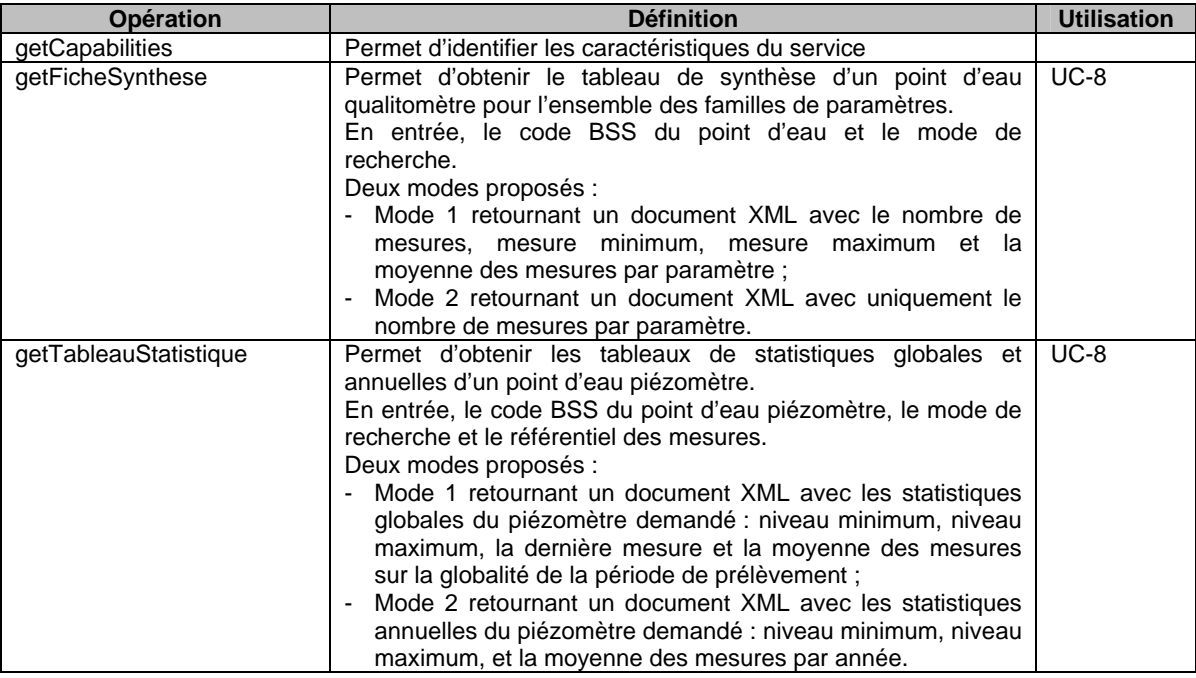

# **3.5. SERVICES SANDRE : METADATA**

Les spécifications du service SANDRE « Metadata » sont décrites dans le document de référence « sandre\_serviceMetaDonnees\_v1.pdf ». Ce chapitre fait référence au chapitre IV.B du document de référence.

Le service SANDRE « Metadata » se décompose en deux opérations.

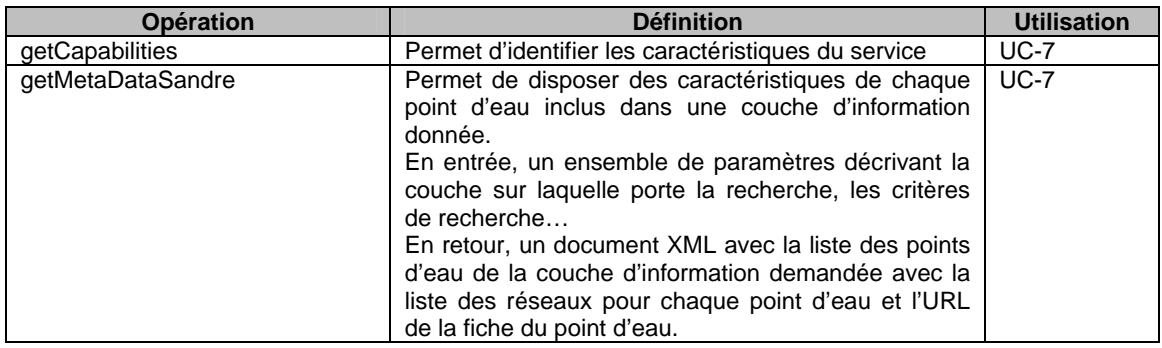

### **3.6. SERVICES SANDRE : MONITORING**

Les spécifications du service SANDRE « Monitoring » sont décrites dans le document « sandre\_servicesConsultationDonnees\_v1.4.pdf» pour la version 1 et dans « sandre\_servicesConsultationDonnees\_v2.0.pdf » pour la version 2.

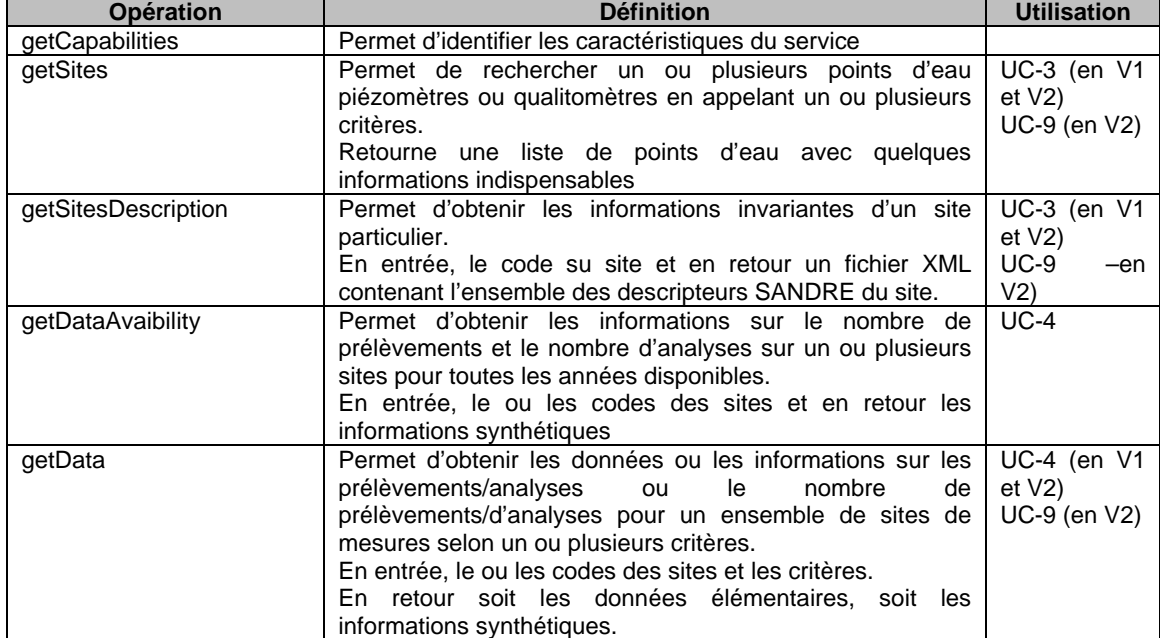

Le service SANDRE « Monitoring » se décompose en cinq opérations.

# **3.7. SERVICES CARTOGRAPHIQUES**

#### **3.7.1. Service WMS**

Le service « WMS » se décompose en cinq opérations.

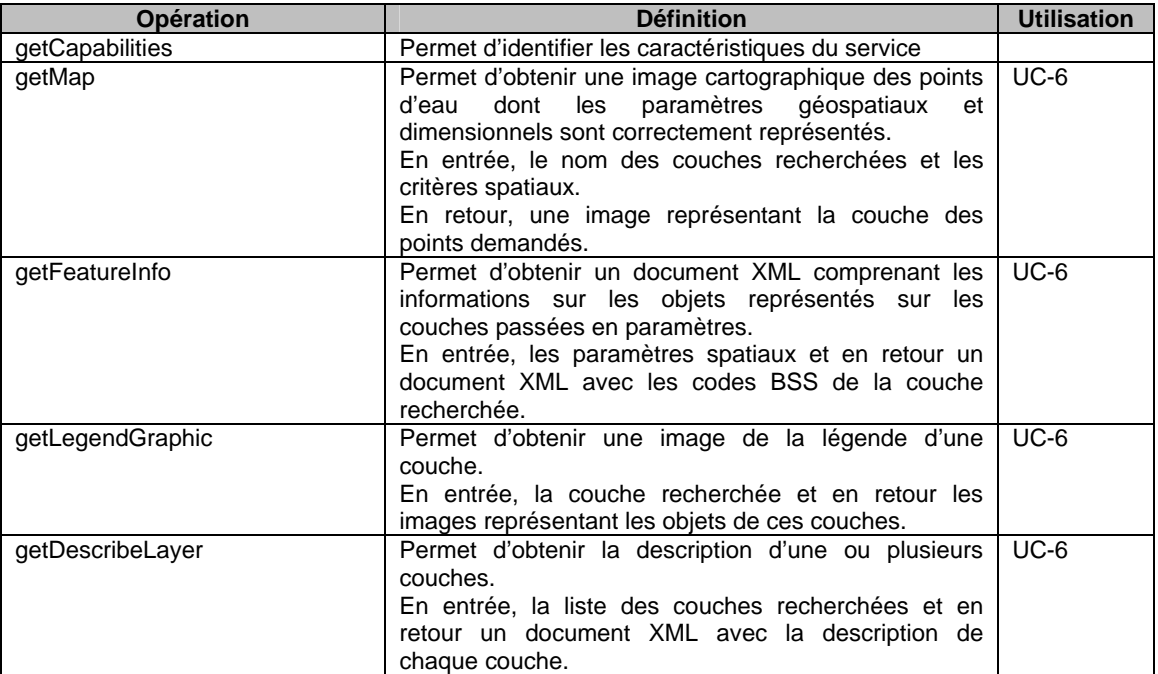

#### **3.7.2. Service WFS**

Le service « WFS » se décompose en trois opérations.

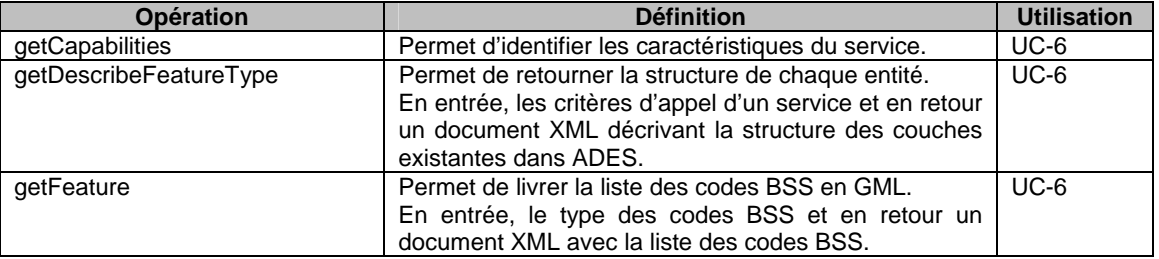

### **3.8. SERVICES ADES : UPDATE**

Ce service n'est plus utile si vous utilisez service SANDRE « Monitoring version 2 ». Le service SANDRE « Monitoring version 2 » reprend les opérations du service ADES « Update ».

Le service ADES « Update » se décompose en quatre opérations.

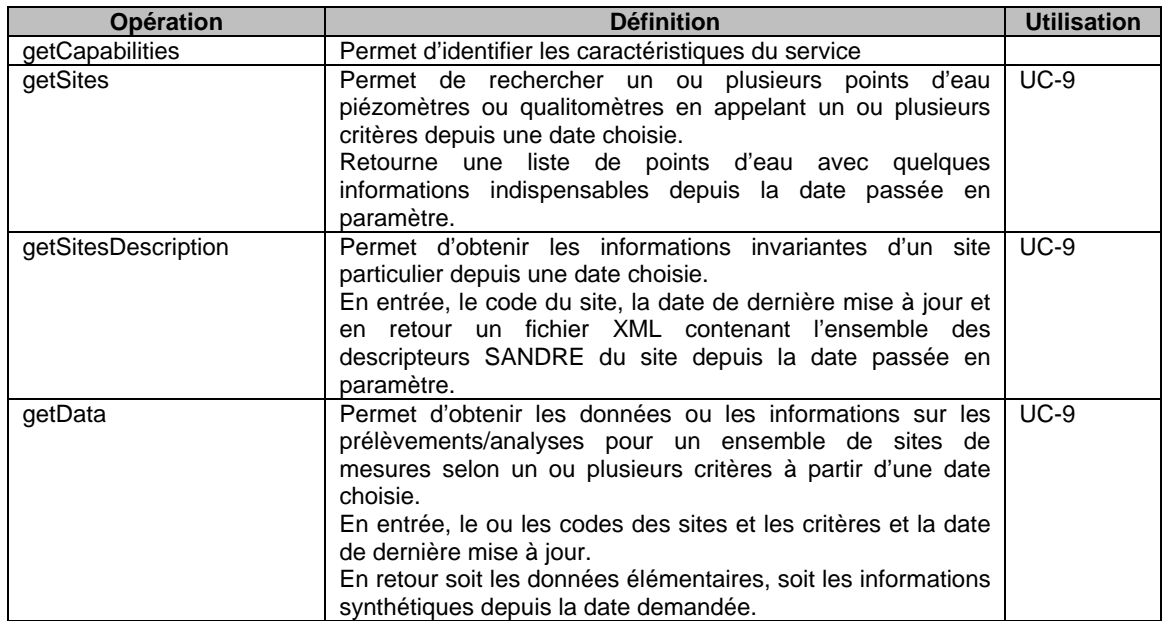

# **4. Description du mécanisme de mise à jour ADES par Web Service**

Ce chapitre décrit le mécanisme de mise à jour mis en place dans la base d'enregistrement ADES.

# **4.1. MISE À JOUR DES DISPOSITIFS DE COLLECTE**

Dans la base ADES, les dispositifs de collecte sont tous répertoriés dans la table RESEAU\_IDENTIFICATION qui est munie de deux dates permettant d'identifier si le dispositif a été mis à jour.

La 1<sup>ère</sup> date « date\_maj\_pts\_reseau » est actualisée à chaque modification (ajout/suppression) des points d'eau du dispositif.

La 2<sup>nde</sup> date « date maj reseau » est actualisée à chaque modification du descriptif du dispositif.

Le service retourne les dispositifs de collecte qui ont été mis à jour soit pour leur descriptif soit pour la modification de leurs points d'eau.

# **4.2. MISE À JOUR DES POINTS D'EAU**

Le schéma suivant représente l'architecture de la base d'enregistrement ADES qui peut être fractionnée en trois blocs :

- le bloc 1 permettant d'obtenir le descriptif d'un point d'eau, la définition d'un qualitomètre, d'un site de mesure, d'un gestionnaire piézomètre, d'un site de mesure piézomètre, des modes de dépouillements, des modes de mesures, des références temporelles, des références altimétriques et des repères pour un piézomètre, des réseaux auxquels le point d'eau appartient ;
- le bloc 2 permettant d'obtenir les prélèvements pour la partie qualité ainsi que la finalité de prélèvement, l'analyse avec dossier d'analyse et échantillon ;
- le bloc 3 permettant d'obtenir les données d'un point d'eau piézométrique (mesure d'une chronique).

Chaque bloc est muni d'une date de mise à jour (MAJ) actualisée à chaque modification d'information d'un point d'eau.

La base d'enregistrement ADES gère la suppression des données dans les trois blocs.

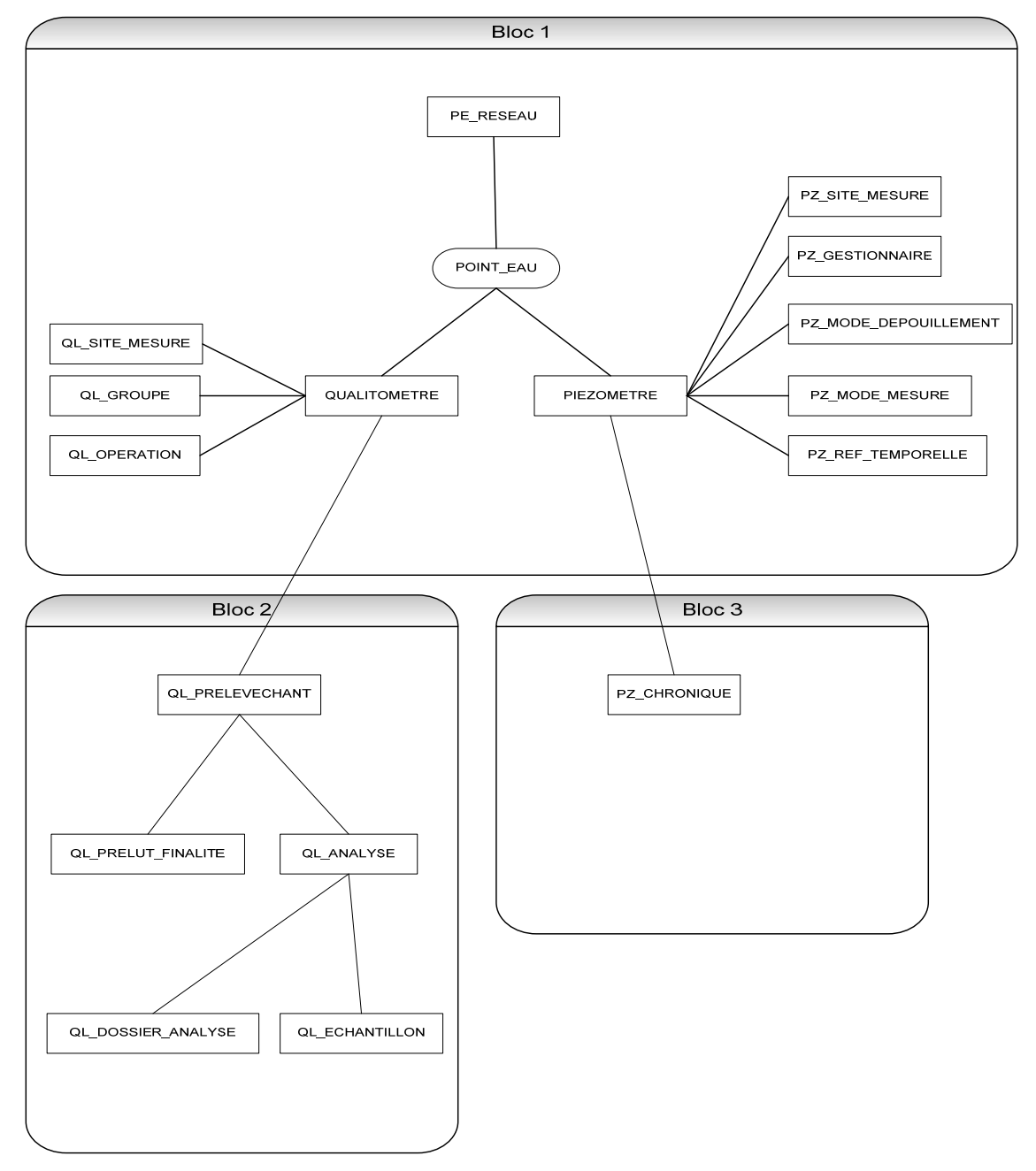

*Figure 22 : Architecture de la base d'enregistrement ADES.* 

POINT EAU

représente un regroupement de toutes les données d'un point d'eau.

# **4.3. CAS D'AJOUT ET MODIFICATION DE POINT D'EAU**

Les différents cas d'ajout et de modification sont exposés ci-dessous en fonction du bloc.

### *Bloc 1*

La date de MAJ est actualisée si :

- un élément du descriptif d'un point d'eau est ajouté, modifié ou supprimé ;
- le point est ajouté à un réseau ou supprimé d'un réseau ;
- les dates d'entrée et de sortie d'un réseau sont modifiées.

# *Bloc 2*

La date de MAJ est actualisée si :

- un prélèvement est ajouté, modifié ou supprimé ;
- une analyse est ajoutée, modifiée ou supprimée ;
- une finalité de prélèvement est ajoutée, modifiée ou supprimée ;
- un échantillon (référencé par une analyse du prélèvement) est ajouté, modifié ou supprimé ;
- un dossier d'analyse (référencé par une analyse du prélèvement) est ajouté, modifié ou supprimé.

### *Bloc 3*

La date de MAJ est actualisée si une mesure est ajoutée, modifiée ou supprimée.

Dans tous ces cas, le service retournera l'intégralité des données du point d'eau mis à jour et non uniquement la donnée mise à jour.

# **4.4. CAS DE SUPPRESSION DE POINT D'EAU**

Dans les trois blocs, la suppression de données est enregistrée et actualise les dates de MAJ des différents blocs (suppression d'un point d'eau, suppression d'un prélèvement, suppression d'une chronique).

Le service retourne uniquement l'identifiant de la donnée supprimée :

- pour un point d'eau, le code BSS ;
- pour un prélèvement, la date de début et l'heure de début de prélèvement et le producteur de la donnée ;
- pour une chronique, la date et l'heure de la mesure.

# **5. Conclusions**

ADES est la banque nationale d'Accès aux Données sur les Eaux Souterraines qui fédère les données quantitatives et qualitatives relatives aux eaux souterraines.

En complément de ce portail national du SIE (Système d'Information sur l'Eau) ades.eaufrance.fr, il est proposé aux producteurs de données et aux différents partenaires du SIE, une série de services web librement accessibles et gratuits permettant d'accéder à ces données publiques.

Ce document présente ainsi les différents cas d'utilisation des services web ADES, qui s'appuient sur les normes d'interopérabilité du web.

Chaque cas d'utilisation est illustré par un exemple concret du site ades.eaufrance.fr qui délivre les mêmes données que les services web dans le domaine des eaux souterraines. Ces services web s'appuient eux-mêmes sur des dictionnaires et des scénarios d'échange au format SANDRE.

Ce document pourra évoluer au fur et à mesure de l'élaboration de nouveaux services.

# **6. Bibliographie**

**Lagarde P.** (2011) - Services Web ADES sur les eaux souterraines – Présentation générale. Rapport final. BRGM/RP-59919-FR.

Onema **BRGM** Hall C – Le Nadar 5, square Félix Nadar

94300 Vincennes 01 45 14 36 00 Q 38 64 34 34 www.onema.fr **www.brgm.fr**

D3E/EVE 3 avenue Claude Guillemin BP 36009 45060 Orléans Cedex 2